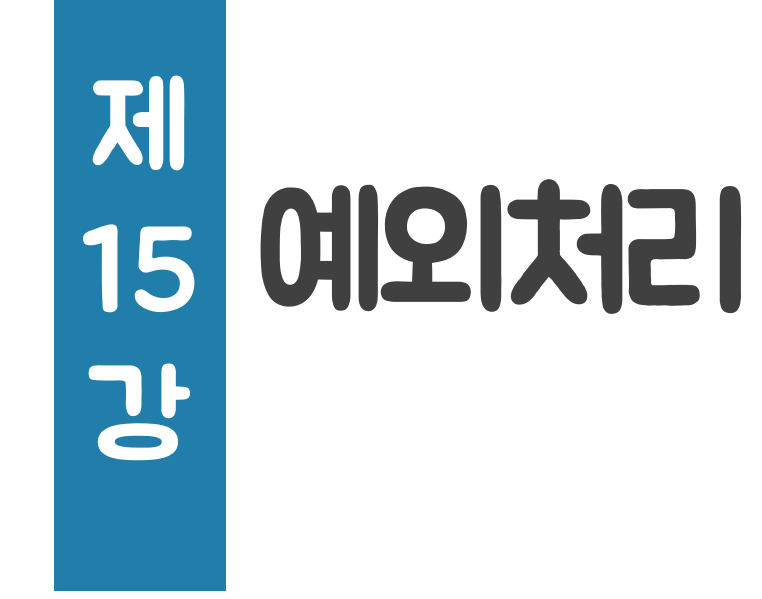

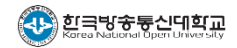

# 예외처리

## 예외의 개념

- C++ 언어의 예외처리 체계
- 예외처리 클래스

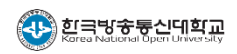

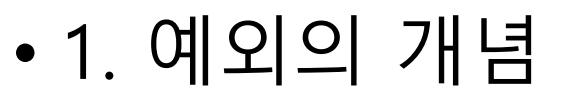

- (1) 예외
- 예외(exception)란?
- 프로그램 실행 도중에 비정상적인 사건이 발생하는 것 ■ 비정상적인 데이터, 자원의 부족 등
- 예외 상황에 대한 적절한 대비를 하지 않으면 정상적인 프로그램 실행이 이루어지지 않음
	- ➡ 프로그램이 안정적으로 동작하도록 하려면 예외의 발생에 대비한 처리를 잘 정의해 놓을 필요가 있음

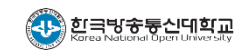

• (2) 예외가 발생하는 상황의 예 (1/4)

## • 정상적인 처리를 할 수 없는 데이터

```
1
2
3
4
}
  double hmean(double a, double b) // 조화평균
  \{return 2.0 * a * b / (a + b);
```
#### a == -b인 경우 실행 중 프로그램 비정상 종료

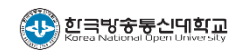

• (2) 예외가 발생하는 상황의 예 (2/4)

## • 정상적인 처리를 할 수 없는 데이터

```
1
double hmean(double a, double b) // 조화평균
2
3
4
5
6
7
8
}
  \left\{ \right.if (a == -b) {
    cout << "나누기를 할 수 없습니다." << endl;
      exit(EXIT_FAILURE);
   }
   return 2.0 * a * b / (a + b);
```
#### a == -b인 경우 이를 알리고, 프로그램 강제 종료

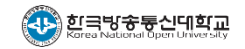

- (2) 예외가 발생하는 상황의 예 (3/4)
	- 프로그램이 요청하는 자원을 할당할 수 없는 경우

```
void f() {
 int *p = new(nothrow) int[1000000000];······ // 할당된 메모리의 활용
}
```
메모리 할당에 실패한 경우 실행 중 에러가 발생하여 프로그램이 비정상적으로 종료함

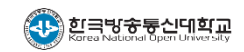

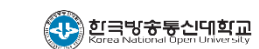

- 메모리 할당이 이루어지지 않은 경우 new(nothrow)는 nullptr를 반환하므로, 이를 이용하여 메모리 할당 오류를 검사함
- void f() {  $int *p = new(nothrow) int[1000000000];$ if (!p) { // p가 nullptr이면 cerr << "메모리 할당 오류" << endl; exit(EXIT\_FAILURE); } ······ }
- 프로그램이 요청하는 자원을 할당할 수 없는 경우

• (2) 예외가 발생하는 상황의 예 (4/4)

# 예외처리

- 예외의 개념
- C++ 언어의 예외처리 체계
- 예외처리 클래스

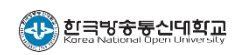

• (1) C++ 언어의 예외처리 구문

• try 블록, catch 블록, 그리고 throw 문장으로 구성

```
RetType1 someFunction()
{
 try {
   // 예외가 발생할 수 있는 부분
   someDangerousFunction();
  }
 catch (eClass e) {
   // 발생한 예외를 처리하는 부분
   exceptionProcRtn();
  }
  ······
}
                               RetType2 someDangerousFunction()
                               {
                                 if (예외검출조건)
                                  throw eObj; // 예외 발생을 알림
                                 else
                                   ······ // 정상적인 처리
                               }
```
• 2. C++ 언어의 예외처리 체계

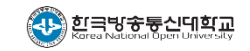

```
• 2. C++ 언어의 예외처리 체계
```

```
• (2) 예외처리의 예 - HMean.cpp (1/2)
```

```
1
 2
 3
4
 5
 6
7
8
9
10
11
12
13
14
···
28
   #include <iostream>
   using namespace std;
   double hmean(double a, double b)
    \{if (a == -b) // 예외 검출
    throw "조화평균을 계산할 수 없음!";
    return 2.0*a*b / (a + b);
  \Boxint main()
    {
    double x, y, z;
   cout << "두 수를 입력하시오 : ";
      ······
   }
```
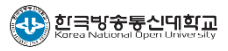

• (2) 예외처리의 예 - HMean.cpp (2/2)

```
11
12
13
14
15
16
17
18
19
20
21
22
23
24
25
26
27
28
    int main()
    \{double x, y, z;
    cout << "두 수를 입력하시오
      while (cin \gg x \gg y) {
       try { \qquad // 예외가 발생
         z = \text{hmean}(x, y);}
        catch (const char* s) { // 예외처리
         cout << s << endl;
         cout << "다른 수를 입력하시오 : ";
         continue;
        }
       cout << "조화평균 = " << z << endl;
        cout << "다음 두 수를 입력하시오 (Q는 종료) : ";
      }
      return 0;
    }
                               double hmean(double a, double b)
                               {
                                 if (a == -b) // 예외 검출
                                   throw "조화평균을 계산할 수 없음!";
                                 return 2.0^{*}a^{*}b / (a + b);
                               }
```
• (3) 예외 유형별 처리

## • 하나의 try 블록에 여러 개의 catch 블록 사용

```
try {
 ······ // 예외가 발생할 가능성이 있는 함수 호출
}
catch (eClass1 e) {
 ······ // 예외처리 블록1
}
catch (eClass2 e) {
  ...... // 예외처리 블록2 선언된 catch블록에서
}
catch (...) {
 ······ // 그 외의 모든 예외 처리
}
  // 다음 문장
                     throw된 예외 객체의
                    자료형에 맞는 매개변수가
                     예외를 처리함
```
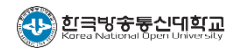

• (4) 제어의 전달 (1/2)

## • 정상적인 제어의 흐름

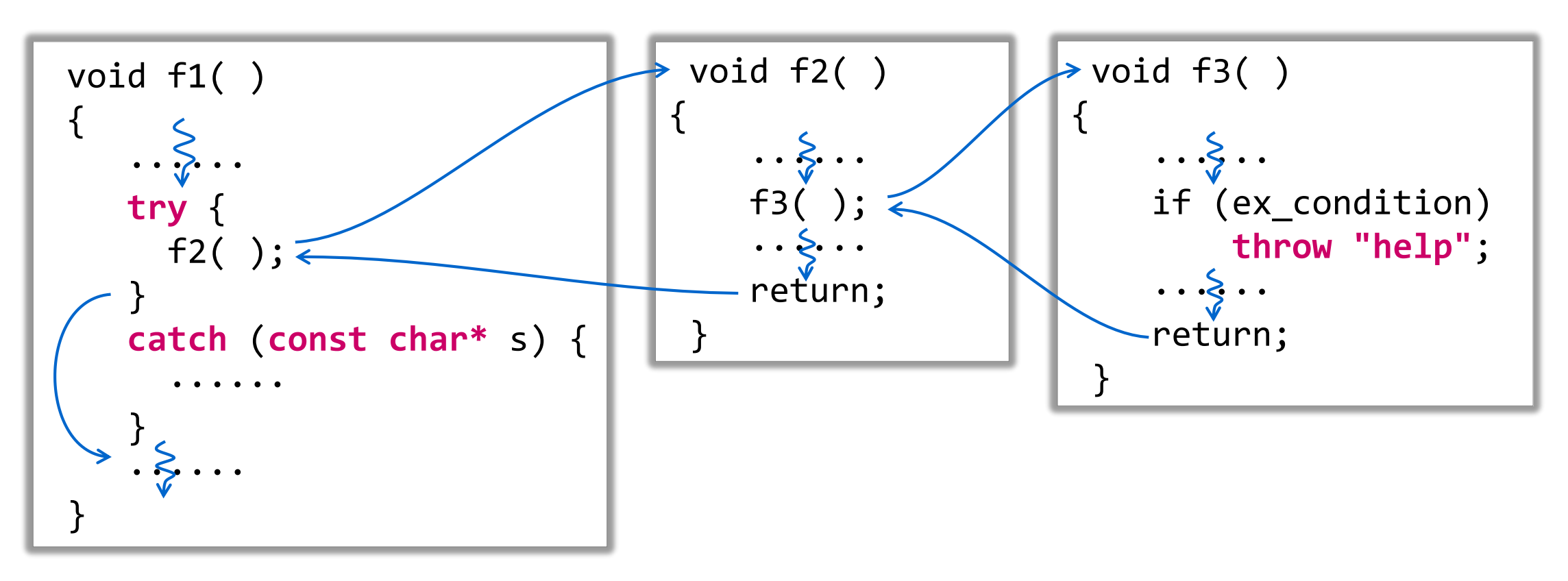

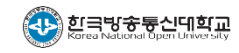

- (4) 제어의 전달 (2/2)
	- 예외가 발생한 경우 제어의 흐름

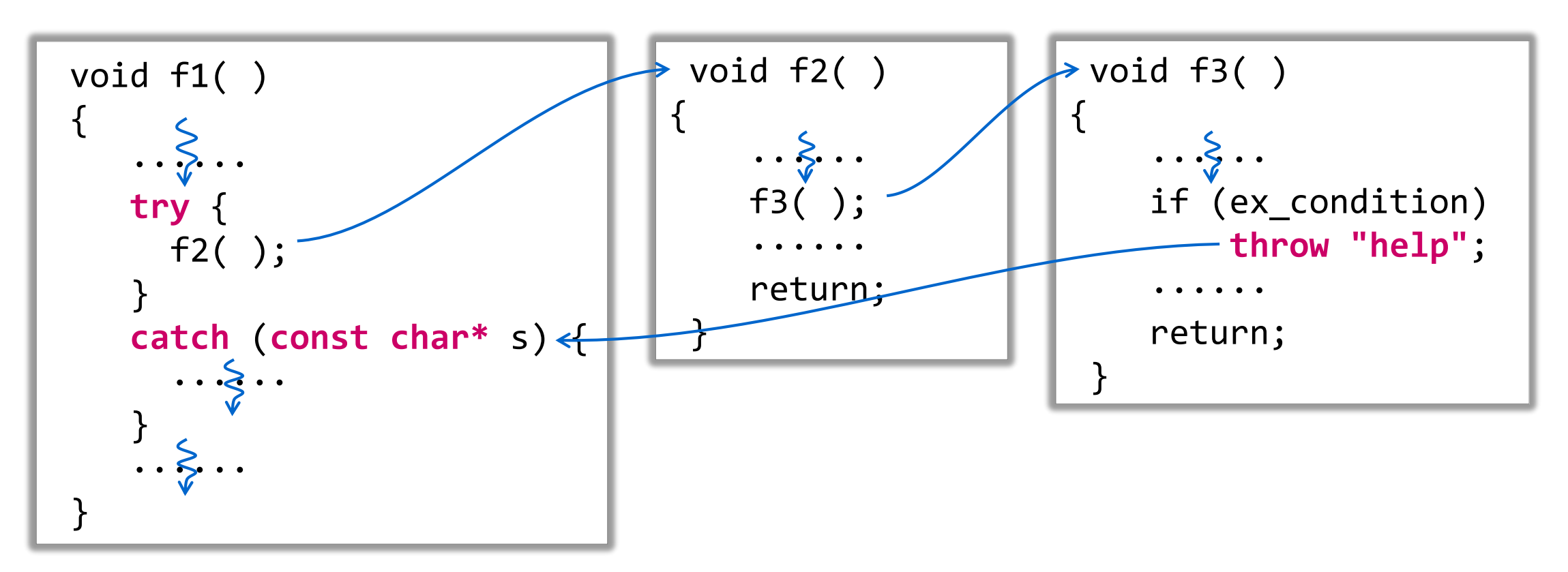

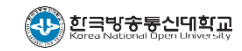

#### • (5) 예외처리에 따른 자원 관리 문제 (1/5) • 2. C++ 언어의 예외처리 체계

## • 자원 소실이 가능한 상황

```
void f()
\{int *p = new int[1000];for (int i=0 ; i < 1000 ; i++)
       p[i] = i;······
   if (ex_condition)
       throw "exception";
    ······
   delete[] p;
}
                 □ throw에 명령이 실행되면
                   나머지 문장들은 실행되지 않음
```
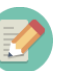

예외를 처리할 catch블록으로 복귀할 때 f()가 호출될 때까지 거쳐온 함수들의 지역변수들은 정상적인 소멸 과정을 거침

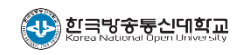

#### • (5) 예외처리에 따른 자원 관리 문제 (2/5) • 2. C++ 언어의 예외처리 체계

## • 스마트 포인터의 활용

- unique\_ptr : 할당된 메모리를 한 개의 포인터만 가리킬 수 있음
	- 다른 unique\_ptr에 대입할 수 없으며, 이동 대입만 할 수 있음
	- unique ptr가 제거되거나 nullptr를 대입하면 가리키고 있던 메모리를 반납함
- shared ptr : 할당된 메모리를 여러 개의 포인터로 가리킬 수 있음
	- 다른 shared ptr에 대입 및 이동 대입 가능
	- 포인터가 제거되거나 nullptr을 대입하는 등의 처리로 그 메모리를 가리키는 shard\_ptr이 더 이상 없으면 메모리를 반납함

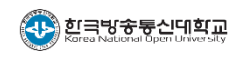

#### • (5) 예외처리에 따른 자원 관리 문제 (3/5) • 2. C++ 언어의 예외처리 체계

## • 스마트 포인터의 활용 예

```
#include <iostream>
#include <memory>
using namespace std;
int main() {
  unique_ptr<int> p1{ new int };
  unique_ptr<int> p2;
  *p1 = 10;
  cout \langle \cdot \rangle *p1 \langle \cdot \rangle endl;
  p2 = move(p1); // p2 = p1;은 불가
  cout \langle \cdot \rangle *p2 \langle \cdot \rangle endl;
  p2 = nullptr; // 가리키고 있던 메모리는 해제됨
  return 0;
}
```
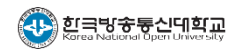

#### • (5) 예외처리에 따른 자원 관리 문제 (4/5) • 2. C++ 언어의 예외처리 체계

## • 예외 처리로 인한 자원 소실 방지

unique\_ptr 활용

```
#include
{
void f()
     std::unique\_ptr<int[] > p { new int[1000] };p[i] = i;
for (int i=0 ; i < 1000 ; i++)
     p[i] = i;\bullet \bullet \bullet \bullet \bullet \bulletif (ex_condition)
     throw "exception";
     \bullet\bullet\bullet\bullet\bullet\bullet}
             <memory>
{
     ······
```
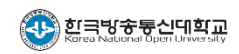

#### • (5) 예외처리에 따른 자원 관리 문제 (5/5) • 2. C++ 언어의 예외처리 체계

## • 예외처리로 인한 자원 소실 방지

vector 활용

```
#include <vector>
void f()
{
    std::vector<int> p(1000);
    for (int i=0 ; i < 1000 ; i++)
        p[i] = i;······
    if (ex_condition)
        throw "exception";
    ······
}
```
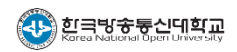

• (6) noexcept 지정자

## • noexcept 함수 지정

## ● 함수가 예외를 일으키지 않음을 지정

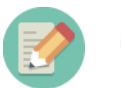

```
예 | template <typename T>
    T max(const vector<T>& v) noexcept {
         auto p = v.\text{begin}();
        T \text{ m} = *p++;for (; p := v.end(); p++)
             if (m < *p) m = *p;return m;
     }
```
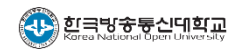

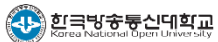

# 예외처리

- 예외의 개념
- 
- 

예외처리 클래스

- C++ 언어의 예외처리 체계
- 

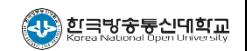

## ● 클래스 선언문 내에 예외처리 담당 클래스를 선언하여 활용함

● 클래스 설계시 예외처리 기능을 포함시킴으로써 객체에서 예외가 발생하였을 때 그 위치나 원인 등의 식별을 용이하게 할 수 있음

• 예외처리 클래스의 활용

• (1) 클래스에서 예외처리 활용하기

• 3. 예외처리 클래스

#### • (2) 클래스의 예외처리 활용 예 - IntArray1.h (1/3) • 3. 예외처리 클래스

```
···
 6
const int DefaultSize = 10;
 7
class Array {
8
9
10
public:
11
12
13
14
15
16
17
18
};······
   int *buf;
   int size;
    Array(int s = DefaultSize);
   virtual ~Array() { delete[] buf; }
     int& operator[](int offset);
   const int& operator[](int offset) const;
     int getsize() const { return size; }
     friend ostream& operator<<(ostream&, Array&);
     class BadIndex {}; // exception class
```
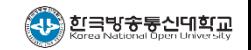

#### • (2) 클래스의 예외처리 활용 예 - IntArray1.cpp (2/3) • 3. 예외처리 클래스

```
···
 3
#include "IntArray1.h"
4
 5
6
7
8
9
10
11
12
13
14
15
16
17
···
    ······
   using namespace std;
   Array::Array(int s) : size(s) // 생성자
    \{buf = new int[s];memset(buf, 0, sizeof(int)*s);
   }
    int& Array::operator[](int offset)
    \{if (offset < 0 || offset >= size) // 예외조건 검사
    throw BadIndex(); // 예외객체 생성 및 전달
    return buf[offset];
    }
    ······
```
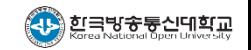

#### • (2) 클래스의 예외처리 활용 예 - IA1Main.cpp (3/3) • 3. 예외처리 클래스

```
1
 2
#include "IntArray1.h"
 3
4
5
6
7
8
9
10
11
12
13
14
15
16
17
    #include <iostream>
    using namespace std;
    int main()
    \{Array arr(10);
     try {
     for (int i = 0; i \le 10; i++)arr[i] = i;}
    catch (Array::BadIndex e) {
        cerr << "인덱스 범위 오류" << endl;
      }
      cout << arr << endl;
      return 0;
    }
```
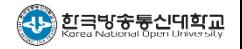

#### • (3) 예외 객체의 멤버를 통한 예외 정보 전달 (1/2) • 3. 예외처리 클래스

#### IntArray1.h

```
IntArray1.cpp
```
}

```
class Array {
  ······
public:
  ······
  class BadIndex {
  public:
    int wrongIndex;
    BadIndex(int n)
      : wrongIndex(n) {}
  };
};
```

```
int& Array::operator[](int offset) {
  if (offset \langle 0 | 0 offset \rangle = 0 size)
    throw BadIndex(offset);
  return buf[offset];
```
#### • (3) 예외 객체의 멤버를 통한 예외 정보 전달 (2/2) • 3. 예외처리 클래스

```
IntArray1.h
```

```
class Array {
  ······
public:
  ······
  class BadIndex {
  public:
    int wrongIndex;
    BadIndex(int n)
      : wrongIndex(n) {}
  };
};
```

```
IA1Main.cpp
```

```
int main()
{
  ······
  try {
    ······
  }
  catch (Array::BadIndex e) {
    cout << "인덱스 범위 오류 --> " 
         << e.wrongIndex << endl;
  }
};
```
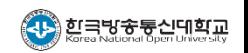

## • 3. 예외처리 클래스

- (4) exception 클래스 (1/2)
	- exception 클래스란?
	- C++ 언어에서 예외를 처리하기 위해 예외처리 담당 클래스의 기초 클래스로 제공하는 클래스
	- 헤더파일 <exception>을 소스파일에 포함시킴
	- 가상함수 what()을 멤버함수로 가지고 있음
		- ◆ 예외의 종류를 char\* 형태로 반환함
		- ◆ exception의 파생 클래스에서 재정의하여 사용함

## • 3. 예외처리 클래스

• (4) exception 클래스 (2/2)

```
• 예 : IntArray1.h 수정
```

```
#include <exception>
······
class Array {
  ······
public:
  ······
  class BadIndex : public exception {
  public:
    int wrongIndex;
    BadIndex(int n) : wrongIndex(n), exception() {}
    const char* what() const
        { return "Array Exception::"; }
  };
};
```
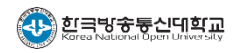

## • (5) 예외 객체의 다시 던지기 (1/2)

## • catch 블록에서 처리를 완결할 수 없는 예외의 전달

• 3. 예외처리 클래스

현 단계의 catch 블록에서 처리를 완결할 수 없는 예외에 대한 후속 처리를 할 수 있게 예외 객체를 다시 throw할 수 있음

```
class ExceptionClass
      : public exception {
  ······
};
int f(int a) {
  if (a < 0)throw ExceptionClass();
  ······
};
                                    int g(int b) {
                                     try {
                                        f(b);
                                        ······
                                      }
                                      catch (ExceptionClass e) {
                                        ······ // 현 단계의 예외처리
                                        throw;
                                      }
                                    }
```
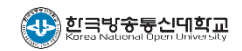

## • (5) 예외 객체의 다시 던지기 (2/2)

• catch 블록에서 처리를 완결할 수 없는 예외의 전달

• 3. 예외처리 클래스

현 단계의 catch 블록에서 처리를 완결할 수 없는 예외에 대한 후속 처리를 할 수 있게 예외 객체를 다시 throw할 수 있음

```
class ExceptionClass
       : public exception {
   ······
};
int f(int a) {
  if (a < 0)throw ExceptionClass();
  ······
};
                                           int g(int b) {
                                              tan f| L | | | L<br>|-
                                                \begin{array}{c} \mathsf{c} \mathsf{r} \mathsf{y} \end{array}\ldots \ldots \ldots······ // 현 단계의 예외처리
                                                Lattii
                                           }
                                              int h(int c) {
                                                try {
                                                  g(c);
                                                   ······
                                                }
                                                catch (ExceptionClass e) {
                                                   ······ // 후속 예외처리
                                                }
                                              }
```
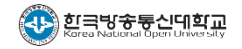

# 한 학기 동안 수고 많이 하셨습니다.

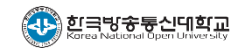